## **Samsung Galaxy Player 4 User Manual**

Thank you completely much for downloading **Samsung Galaxy Player 4 User Manual**.Most likely you have knowledge that, people have see numerous period for their favorite books in imitation of this Samsung Galaxy Player 4 User Manual, but end up in harmful downloads.

Rather than enjoying a good book next a cup of coffee in the afternoon, then again they juggled afterward some harmful virus inside their computer. Samung Galaxy Player 4 User Manual is available in our digital library an online entrance to it is set as public thus you can download it instantly. Our digital library saves in multipart countries, allowing you to acquire the most less latency period to download any of our books following this said, the Samsung Galaxy Player 4 User Manual is universally compatible in imitation of any devices to read.

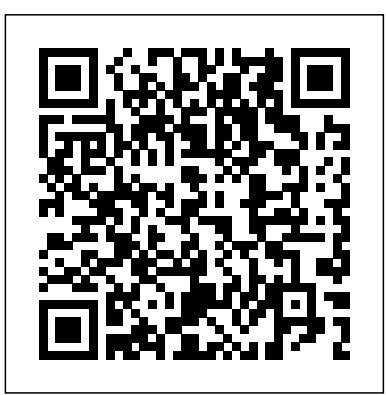

The two-volume set LNCS 7382 and 7383 constiutes the refereed proceedings of the 13th International Conference on Computers Helping People with Special Needs, ICCHP 2012, held in Linz, Austria, in July 2012. The 147 revised full papers and 42 short from 364 submissions. The papers included in the second volume are organized in the following topical sections: portable and mobile systems in assistive technology; assistive technology, HCI and rehabilitation; sign 2.0: ICT for sign language users: information sharing, interoperability, user-centered design and collaboration; computer-assisted easy to Web between science of education, information design and speech technology; smart and assistive environments: ambient assisted living; text entry for accessible computing; tactile graphics and models for blind people and recognition of shapes by touch; mobility for blind and partially sighted people; and human-computer

papers were carefully reviewed and selected Samsung Galaxy Tab 4 working just the way augmentative and alternative communication; multimedia messages Connect your Galaxy Tab slides have given way to arrangements of interaction for blind and partially sighted reliable, and running smoothly people. Friendly, quick, and 100% practical, My Samsung Galaxy Tab 4 is the must-have companion for every Samsung Galaxy Tab 4 user. Step-by-step instructions with callouts to photos that show you exactly what to do with the Galaxy Tab 4 10.1, Galaxy Tab 4 8.0, and Galaxy Tab 4 7.0 Help and Galaxy S10 Lite. The Galaxy S10 X will when you run into Samsung Galaxy Tab 4 problems or limitations Tips and Notes to help you get the most from your Samsung Galaxy Tab 4 Full-color, step-by-step tasks phones will have a different display size. walk you through getting and keeping your you want. Learn how to Navigate Samsung Galaxy Tab 4's Android KitKat operating system Retrieve, play, and manage music, video, podcasts, and audiobooks Use Google chipset in the flagship phones. Play as a portal to movies and TV content Capture higher quality photos and video Surf the Web quickly with the built-in browser Simplify your life with the Calendar and Contacts Send email, text, and clients. But the days of sketches and 4 to other devices and the cloud Use your Galaxy Tab 4 as an eReader to read books and magazines online Find and share any destination with Maps Discover, install, maintain, and work with new Android apps and widgets Customize your tablet to reflect your personal style and preferences audience to using various file formats to Keep your Galaxy Tab 4 software up to date, organizing, designing, and presenting the

The Samsung Galaxy S10 is set to be revealed on February 20. This is based on reports about any new features, the specs, the number of variants of the device, and hardware design upgrades. According to reports, there will be four variants of the S10; Galaxy S10 X, Galaxy S10+, Galaxy S10, have 5G connectivity so it will most likely be launched only where there are 5G networks. Each of the Galaxy S10 series The S10 X is expected to have a huge amount of RAM. There are not enough details about the specs but there is little information about display sizes. Samsung is likely to use the Snapdragon 855, Qualcomm's latest Portfolios have always been artists' most valuable tools for communicating their talents to the outside world, whether to potential employers or galleries or digital assets that are both simpler and more complex than their traditional analog counterparts. Instructor and design professional Cynthia Baron covers all the facets that artists need to know, from choosing the best work for a particular

portfolio. Beautiful full-color illustrations demonstrate her instructions, and case studies throughout portray examples of attractive and effective portfolio design. This book gives artists

their portfolios get noticed and help them stand out from the crowd.

Developer's Digital Media Reference

An Easy Guide to the Note 4's Best Features Samsung Galaxy S8 For Dummies

Microsoft Office 2011 for Mac: Introductory conference mode due to the COVID-19 pandemic. From a total of Advanced Tips and Techniques

22nd HCI International Conference, HCII 2020, Copenhagen, Denmark, July 19–24,

### 2020, Proceedings

Step-by-step instructions with callouts to Samsung Galaxy Note 4 photos that show you exactly what to do Help when you run into Samsung Galaxy Note 4 problems or limitations Tips and Notes to help you get the most from your Samsung Galaxy Note 34 Fullcolor, step-by-step tasks walk you through getting and keeping your Samsung Galaxy Note 3 working just the way you want. This edition covers the following Descriptions of the Android 4.4 (KitKat) operating system, Samsung TouchWiz skin, and the Note 4 hardware (including the stylus and how to use it) Web Browsing and how to use the Note 4 as a productivity and collaboration tool Using the Note 4 as an organization tool Using the Note 4 as a portable media player Using the Note 4 as a navigation tool with the included Navigation app Navigating to the peripheral applications to extend the use of the Note 4 Time saving tips in the use the Note 4 in enhancing one's daily life Using Samsung S-Beam, NFC, and Google Wallet (if allowed on this device) Maintaining the Note 4 and troubleshooting problems that occur Coverage of Galaxy Gear that works with Note 4

If you thought your phone was smart, you should see the new Android tablets! Based on Android 3 Honeycomb, these tablets provide all the computing power you'll need on a device light enough to carry wherever you go. Get the most out of your Android 3.0 Honeycomb tablet with Android Tablets Made Simple—learn all the key features, understand what's new, and utilize dozens of timesaving tips and tricks. Android Tablets Made Simple includes over 500 pages of easy-to-read instructions and over 1,000 carefully annotated screen shots to guide you to Android tablet mastery. You'll never be left wondering, "How did they do that?" This book guides you through: Finding and purchasing the right Android tablet Understanding the Android Honeycomb interface Downloading and

### using tablet apps

This book constitutes the thoroughly refereed post-conference proceedings of the First International Conference, UCMedia 2009, which was held on 9-11 December 2009 at Hotel Novotel Venezia Mestre Castellana in Venice, Italy. The conference`s focus was on forms and production, delivery, access, discovery and consumption received, 23 were accepted from open call for the main conference and 20 papers for the workshops.

This book constitutes late breaking papers from the 22nd International Conference on Human-Computer Interaction, HCII 2020, which was held in July 2020. The conference was planned to take place in Copenhagen, Denmark, but had to change to a virtual 6326 submissions, a total of 1439 papers and 238 posters have been accepted for publication in the HCII 2020 proceedings before the conference took place. In addition, a total of 333 papers and 144 posters are included in the volumes of the proceedings published after the conference as "Late Breaking Work" (papers and posters). These contributions address the latest research and development efforts in the field and highlight the human aspects of design and use troubleshooting advice, helps you find missing files and use the volume were organized in two topical sections named: Virtual, Augmented and Mixed Reality Design and Implementation; and User newest version of Windows quickly and easily. Experience in Virtual, Augmented and Mixed Reality. Samsung Galaxy Tab S2 NOOK For Dummies

at any level a creative edge, ensuring that ofusercentricmedia.Afterathorough review process of the papers navigate the interface, customize the desktop, and work with the file of computing systems. The 34 late breaking papers presented in this  $\rm{He}$ p system, and explains common error messages Windows  $7$ For Enhanced Edition answers all your questions about the changes and new tools in Windows 7, enhanced with detailed video tutorials. Windows expert Andy Rathbone walks you step by step through the most common Windows 7 tasks, including managing files, applications, media, and Internet access. You'll learn how to system. You'll then go deeper into the system, discovering new features and improvements, and finding tips and techniques for getting the most out of Windows 7. Covers basic management of applications, files, and data; creating and printing documents; setting up an Internet connection and e-mail account; and online security Includes specially produced videos explaining features and illustrating techniques in greater depth Explores using Windows to edit and manage audio, video, and photo files, and how to create CDs, DVDs, and playlists with Media Center Helps you tweak and customize Windows 7 to operate your way and set up user accounts, build a home network, and maintain your PC Provides Dummies, Enhanced Edition will have you up and running on the Introduce your students to the new generation of Microsoft Office for Mac with the new generation of Shelly Cashman Series books! For the past three decades, the Shelly Cashman Series has effectively introduced computer skills to millions of students. With Office 2011 for Mac, we're continuing our history of innovation by enhancing our proven pedagogy to reflect the learning styles of today's students. In Microsoft Office 2011 for Mac: Introductory you'll find features that are specifically designed to engage students, improve retention, and prepare them for future success. Our trademark step-by-step, screen-by-screen approach now encourages students to expand their understanding of the Office 2011 software through experimentation, exploration, and planning ahead. Brand new end of chapter exercises prepare students to become more capable software users by requiring them to use critical thinking and problem-solving skills to create real-life documents. Important Notice: Media content referenced within the product description or the product text may not be available in the ebook version. Introduces the features of the Samsung Galaxy Tab 4, including the Android operating system, using Google Play, sending email and multimedia messages, installing and maintaining apps and widgets,

My Samsung Galaxy Tab 4

iPod and?iTunes For Dummies

Embedded and Ubiquitous Computing - EUC 2005 Samsung Galaxy Tab 10.1 For Dummies

Mastering Samsung Galaxy

The iPod, Apple's breakthrough MP3 music player, boasts a contact list, calendar, alarm clock, notes reader, and a handful of games In its first year, iTunes has sold more than 70 million songs; since hitting the market in November 2001, the iPod has sold more than 3 million units This updated edition covers cool new thirdparty accessories, new iTunes features, iPod functions, troubleshooting, and more Covers naming an iPod, setting preferences, connecting and sharing an iPod, organizing a digital jukebox, playing music, copying files, burning an audio CD, searching for and downloading songs from the music store, and much more Updated and revised to include coverage on both the Windows and Mac Platforms

The perfect plain-English guide to the much-anticipated release of Windows 7 Whether you're new to computers or just eager to start using the newest version of Windows, Windows For Dummies,

### and connecting to the cloud.

A Complete User Manual to Setup and Unlock Your Samsung Galaxy Watch 4 and Watch 4 Classic Device for Beginners and Seniors with Tips and Tricks Computers Helping People with Special Needs 13th International Conference, ICCHP 2012, Linz, Austria, July 11-13, 2012, Proceedings, Part II My Samsung Galaxy Note 4

Samsung Galaxy S 4 For Dummies

# Bilingual for Speakers of English A1 Beginner A2 Elementary

Explore the capabilities of your Samsung Galaxy S 6 with this definitive guide! Learning to use a new phone can be both difficult and frustrating. With confusing documentation and baffling support, the references provided by phone manufacturers can be intimidating. Enter Samsung Galaxy S 6 For Dummies! This extensive yet practical guide walks you through the most useful features of your new Samsung Galaxy S 6—and it shows you all the best tricks to getting the most out of your device. With an accessible and fun, yet informative writing style, this is a text that you'll refer to again and again as you explore the capabilities of your new smartphone! Samsung is the largest phone manufacturer in the world, so it's no wonder that its flagship smartphone products—the Galaxy S line—have made quite a splash. Built around the Android operating system, the Galaxy S 6 is so much more than a phone, it is a mobile device with endless capabilities, so why not explore and use that functionality? Set up and configure your new smartphone to fit your needs and preferences Review the phone's features and capabilities Access key functionality, such as texting, emailing, accessing the internet, using navigation, capturing photos and videos, social networking, watching movies, downloading apps, securing and synching your phone with your PC Expand the capabilities of your Samsung Galaxy S 6 by downloading new software upgrades Samsung Galaxy S 6 For Dummies clearly explains the features and capabilities of your new phone—and will have you up and running on your smartphone in no time! Introduces the major features of the Samsung Galaxy S series of smartphones, covering such topics as texting, accessing the Internet, downloading apps, sharing pictures, playing music and videos, using maps, and maximizing shortcuts.

A guide to Flash CS5 covers the basics of animation, ways to create movement between images, adding audio and video, creating reusable elements, and testing and publishing Web sites.

Whether you want to catch up on the latest streaming TV

share on Instagram, Facebook, and other social media platforms. This manual was written to be your go-to guide for around the Galaxy Tab 10.1 Covers e-mailing, web browsing, using the following from the guide:  $\cdot$  Set up and use your new tablet

drama, stay in touch with friends and family on social media, have a portable mobile device to keep up with your work, or stay current, this guide will show you how. Beyond its competitors, Samsung's Galaxy S22 Ultra features advanced hardware and software technology. It has features for almost Windows 7 For Dummies everyone, including but not limited to webpages, accessing emails, eReader, navigational system, music and video players, camera, and other unique tools such as the Bixby assistant and the innovative S-Pen. This manual was written to be your go-to guide for learning how to use this device seamlessly. You will learn the following from the guide: • Set Concise lessons explain how to use jQuery mobile to create mobile sites up and use your new tablet •Connect to email, video chat, and explore social media • Migrate from an old device to the Samsung Galaxy A22 Ultra • Access many hidden functions •Introduce you to the Samsung Function Bixby Click the Buy are organized by topic, then used in a story in Russian. Questions and Now Button!!! You'll be glad you did it. The Samsung Galaxy answers rephrase information and text is repeated in English to aid S22 Ultra is a feature-rich Android tablet that is ideal for both comprehension. The quick and easy-to-use format organizes many of work and play! With a fast and intelligent camera, a powerful everyday situations from knowing your way around the house, studying at processor, and an outstanding design, it can be used as a smartphone or Minicomputer to handle the demands of your life when used properly. This unofficial guide was created to assist you in making the most of everything the Samsung

your life in very clear, crisp detail. Because of the redesigned the latest version of the Android operating system and is a 4G LTE mobile social media platforms. Another area where the phone excels capabilities—are all covered in this fun and friendly guide to the Samsung crisp detail. Because of the redesigned aperture lens, you can how to get the most out of this cutting-edge device. Details how the Galaxy learning how to use this device seamlessly. You will learn the digital library, connecting with friends in the galaxy, taking photos with A full-color reference for getting the most out of your Samsung Galaxy Tab 10.1! A vast improvement over the original Galaxy Tab, the 10.1 uses device. These upgrades—along with many others, including the better Galaxy Tab 10.1. Everything from how-to topics to the most useful features to helpful tricks and techniques, this practical guide shows you Tab 10.1 goes one step further than the iPad with phone communications plus video chat and conferencing Explains in detail how to find your way the camera, and enjoying music Highlights how to customize your Galaxy Tab 10.1 so that it's right for your needs Samsung Galaxy Tab 10.1 For Dummies is must-have reading for anyone who wants to go beyond the

Galaxy S22 Ultra has to offer. Whether you want to catch up on the latest streaming TV drama, stay in touch with friends and family on social media, have a portable mobile device to keep up with your work, or stay current, this guide will show downloading, is listed at the beginning of the book on the copyright page. you how. Beyond its competitors, Samsung's Galaxy S22 Ultra features advanced hardware and software technology. It only book for physiotherapists that provides essential evidence-based has features for almost everyone, including but not limited to information in a unique and easy-to-use format, applicable to clinical webpages, accessing emails, eReader, navigational system, music and video players, camera, and other unique tools such pocketbook provides quick and easy access to essential clinical as the Bixby assistant and the innovative S-Pen. Another area information. where the phone excels is the camera. With its innovative wide-angle lens, you can now capture important moments in aperture lens, you can now document your travels by taking photos that you can share on Instagram, Facebook, and other screen quality, better web browsing with Flash, and better multitasking is the camera. With its innovative wide-angle lens, you can now capture important moments in your life in very clear, now document your travels by taking photos that you can

•Connect to email, video chat, and explore social media

• Migrate from an old device to the Samsung Galaxy A22 Ultra • Access many hidden functions • Introduce you to the basics and explore another galaxy of tablet computing!

### Samsung Function Bixby Scroll up to the top right corner and click the orange BUY NOW WITH 1-CLICK BUTTON!!! You'll be glad you did it. Translator: Johnn Bryan PUBLISHER:

TEKTIME

User Centric Media Samsung Galaxy Tab For Dummies Sams Teach Yourself JQuery Mobile in 24 Hours Samsung Galaxy S6 for Dummies Samsung galaxy s22 ultra user guide for beginners that display on different devices, covering how to style user interfaces, use scannable QRs and tag codes, and work with device emulators. Each chapter of First Russian Reader for Students is filled with words that university, or going shopping. First Russian Reader for Students makes use of the ALARM Method to efficiently teach its reader Russian words, sentences and dialogues. Through this method, a person will be able to enhance his or her ability to remember the words that has been incorporated into consequent sentences from time to time. The book is equipped with the audio tracks. The address of the home page of the book on the Internet, where audio files are available for listening and The second edition of the Neurological Physiotherapy Pocketbook is the settings. Written by new international editors and contributors, this

Android Tablets Made Simple

The Complete and Illustrated Manual for Beginners and Senior to Master the New Samsung Galaxy Watch 4 Classic with Tips and Tricks for Wear OS 3

Samsung Galaxy S22 For Dummies Samsung Galaxy WATCH 4 User Guide Samsung Galaxy Note 4

New Tools, New Methods

The bestselling guide to your new Samsung This book documents all the features and capabilities of Samsung Galaxy S10 device, approaching them from the point of view of a user who is intimidated by the technology and baffled by the documentation and online support that comes with the phones. All aspects of the suite of devices are covered, from setup and configuration, to extensive use of the phone features and capabilities: texting, e-mailing, accessing the Internet, maps, navigation, camera and video, social networking, taking pictures, watching movies, downloading apps, synching with a PC, and expanding the phone's potential with new software releases. The accessible and fun writing style provides clear direction and doesn't hinder the book's important content and coverage. Readers will keep this book close by, referring to it often as they explore the features of their new Samsung Galaxy S10 smartphone. Navigate your phone Use mobile data technology Send and receive messages Have fun with apps If you're baffled by the documentation and online support that comes with your phone, your solution is here! The Galaxy S 5 is Samsung's fifth generation Galaxy S. The Galaxy S5 introduced several new features, such as the fingerprint scanner, a redesigned Photo Studio application, and and an improved S Voice assistant. This guide will introduce you to these new features and show you how to use them. This book gives task-based instructions without using any technical jargon. Learning which buttons perform which functions is useless unless you know how it will help you in your everyday use of the Galaxy S 5. Therefore, this guide will teach you how to perform the most common tasks. Instead of presenting arbitrary instructions in lengthy paragraphs, this book gives unambiguous, simple step-by-step procedures. Additionally, detailed screenshots help you to confirm that you are on the right track. This Survival Guide also goes above and beyond to explain secret Tips and Tricks to help you accomplish your day-to-day tasks much faster. If you get stuck, just refer to the Troubleshooting section to figure out and solve the problem. Here are just a few of the topics covered in the Galaxy S 5 Survival Guide: - Organizing Home Screen Objects - Using the S Voice Assistant - Transferring Files to the Galaxy S 5 Using a PC or Mac - Switching to a Bluetooth Headset During a Voice Call - Assigning a Photo to a Contact - Adding a Contact to the Reject List - Saving Attachments from Text

Messages - Sending a Text Message to an Entire Group - Clearing Personal Web Data - Creating an Animated Photo - Creating a Panoramic Photo - Creating a Photo Collage - Speeding Up the Phone Samsung Galaxy S 5 Survival Guide: Step-by-Step User Guide for Using Developer Options - Ignoring New Messages in an Email Conversation - Closing Applications Running in the Background - Maximizing Battery Life - Using MP3's as Ringtones - Blocking Calls, Notifications, Alarms, and the LED Indicator - Making the Phone Open Applications and Menus Faster - Viewing a Video while Using Another Application

The bestselling guide to getting the most out of your Android Samsung Galaxy S9 Samsung Galaxy S9 For Dummies documents all Beginning iOS Media App Development is a ground-breaking the features and capabilities of this popular smartphone, approaching them from the point of view of a user who is perhaps a bit baffled by the documentation and online support that comes with the phone. All aspects of the device are covered, from setup and configuration, to extensive use of the new features and capabilities. Whether you're looking for approachable guidance on the basics like texting, emailing, and accessing the internet, or more advanced topics like downloading apps, synching with a PC, and expanding the phone's potential with new software releases, this trusted resource covers it all. Take pictures, watch movies, and record videos Use maps and navigation Stay connected on social networking sites Make sense of software updates You'll want to keep this book close by, referring to it often as you explore the features and functions of your new Samsung Galaxy S9 smartphone.

Welcome to the proceedings of the 2005 IFIP International Conference on - bedded and Ubiquitous Computing (EUC 2005), which was held in Nagasaki, Japan, December 6–9, 2005. Embedded and ubiquitous computing is emerging rapidly as an exciting new paradigm to provide computing and communication services all the time, - erywhere. Its systems are now pervading every aspect of life to the point that they are hidden inside various appliances or can be worn unobtrusively as part of clothing and jewelry. This emergence is a natural outcome of research and technological advances in embedded systems, pervasive computing and c- munications, wireless covers techniques that will be fundamental to programmers networks, mobile computing, distributed computing and agent technologies, etc. Its tremendous impact on academics, industry, gove- ment, and daily life can be compared to that of electric motors over the past century, in fact it but promises to revolutionize life much more profoundly than elevators, electric motors or even personal computers. The EUC 2005 conference provided a forum for engineers and scientists in academia, industry, and government to address profound issues including te- nical challenges, safety, and social, legal, political, and economic issues, and to present and discuss their ideas, results, work in progress, and experience on all

aspects of embedded and ubiquitous computing. Beginning iOS Media App Development the Galaxy S 5 and Kit Kat: Getting Started, Managing eMail, Managing Photos and Videos, Hidden Tips and Tricks Samsung Galaxy Tab S For Dummies Key Java

For Motorola XOOM, Samsung Galaxy Tab, Asus, Toshiba and

Other Tablets

tutorial that explores the near limitless, programmable audiovisual capabilities of the iPhone, iPad and iPod touch using realworld examples and thorough explanations of the code. This book includes detailed step-by-step instructions and important background information from experienced media and utility app developer, Ahmed Bakir. You'll learn about content creation, playback, and advanced topics, including AirPlay, AVKit, and Swift. Each chapter is framed with a project that illustrates the concepts being discussed and pulls in lessons from other popular apps. You'll even learn about the latest iOS 8 and Xcode 6 media features. After reading this book, you should be able to build your first rich media app or utility app that utilizes multimedia for the App Store. And if you're a game developer, this book will provide you with tools to help make your game app look even better by integrating native iOS features. Intended for those who already know the Java language, this book will help programmers get the most out of Javas capabilities. Topics covered include: good Java style for reusable components, using Java beans, the JDBC, optimizing and testing code, using the IFC tools, and the new JFC. It also explores the significant and exciting developments in Java and developing significant applications in Java. Explore your Galaxy Tab S with an expert tour guide at your side Samsung Galaxy Tab S For Dummies is a user-friendly guide to getting the most out of your new tablet. You'll discover how different the tablet experience is from the desktop, laptop, or smartphone, and learn how to take advantage of everything your Galaxy Tab S has to offer. This entertaining guide walks you through each feature one by one, helping you learn exactly what your tablet can do for you. With everything from reading to playing games and surfing the Internet, you will learn how to

be productive and have fun, too! Navigate your Galaxy Tab S easily, and get acquainted with the keyboard Send e-mail, browse the Web, and tap into social media Make phone calls, take pictures, and hold video chats Play music, movies, games, and more Your Galaxy Tab S has so much to offer — it's not a computer, but it is so much more than a smartphone. Samsung Galaxy Tab S For Dummies is the perfect guide to getting to know your Galaxy S tablet, so settle in and see what your tablet can do.

Get the most out of your Samsung Galaxy Tab S2 NOOK! Have to guide to get up and running with this great device in no time! From powering on your device to personalizing it, this easy-touse resource provides everything you'll need to know to start using your Samsung Galaxy Tab S2 NOOK. You'll start with the industry standards has made them easier, more convenient, less expensive basics, download and shop for e-books, browse the Web, watch video, listen to music, create your own e-books, and a whole lot more! Combine the power a Samsung Android tablet with the Barnes and Noble NOOK apps, and you have access to everything you need! Find out how to adjust the lighting, change font sizes, and customize your device to be the perfect e-reader that fits all your needs. Get an overview of the Android tablet/ebook hybrid concept, along with a guide to everything your new device can do Find out how to power up your tablet, use the touchscreen technology, setup wireless access, update your software, download e-books, and more Watch video from Netflix and Hulu, listen to music, create photo slideshows, and browse the Web Personalize your NOOK with accessories and applications, share books with others, and interact with your device with the built-in microphone For those who want to learn the ins and outs of their new multi-use tablet and e-reader, Samsung Galaxy Tab S2 NOOK For Dummies is the place to start!

start? Samsung Galaxy Tab S2 NOOK For Dummies is your go- Sharing • Discover, install, maintain, and work with new Android apps and make the most out of every feature and capability available in the Galaxy 7.0 Help when you run into Samsung Galaxy Tab 3 problems or limitations photo and video with 30x zoom and nighttime mode Sync with your other Tips and Notes to help you get the most from your Samsung Galaxy Tab 3 devices Whatever you want to use it for gaming with friends, in-app Full-color, step-by-step tasks walk you through getting and keeping your Samsung Galaxy Tab 3 working just the way you want. Learn how to • Navigate Samsung Galaxy Tab 3's Android operating system • Retrieve, play, and manage music, video, podcasts, and audiobooks • Use Google Play as a portal to movies and TV content • Capture higher quality photos and video • Surf the Web quickly with the built-in browser • Simplify your new technology, this no-nonsense guide makes it fast, easy, and fun to life with the Calendar and Contacts • Send email, text, and multimedia messages • Connect your Galaxy Tab 3 to other devices and the cloud • Use your Galaxy Tab 3 as an eReader to read books and magazines online • expanding your phone's potential with new software releases, it leaves no widgets • Customize your tablet to reflect your personal style and preferences • Keep your Galaxy Tab 3 software up to date, reliable, and running smoothly

HCI International 2020 – Late Breaking Papers: Virtual and Augmented Reality Samsung Galaxy S10 For Dummies Galaxy S4: The Missing Manual First Russian Reader for Students My Samsung Galaxy Tab 3 Wireless Home Networking For Dummies Step-by-step instructions with callouts to photos that show you exactly

superfust ferrest rate for searness crowsing and specialisting emanced<br>camera—among many other goodies—there's a lot to enjoy about your sleek new Samsung S20. Whether you're a Samsung newbie or an upgrading customer, Samsung Galaxy S20 for Dummies is the perfect guide to the latest generation. From the basics, like setup and security, to the fun, like the supercool Single Take mode, this book has you covered from the moment you take your new smartphone out of its shiny new box. Want to watch movies? Navigate your way around with GPS? Say hello to family and friends on social media? All the easy-to-follow tips and tricks that make it fast and fun are pages away! Configure and personalize your new

a new Samsung Galaxy Tab S2 NOOK, but don't know where to Find and share any destination with Maps, Navigation, Local, and Location stone unturned — offering you the clear and thorough guidance you need to seasoned in all things Samsung or get seized up at the thought of learning unlock everything your Galaxy S8 has to offer. Starting with the basics, like setup and configuration, and moving on to more advanced topics, like S8. There's a reason Samsung dominates the smartphone market — they design and manufacture an undeniably awesome product, and they just keep getting better with each new release. From texting, emailing, and accessing the Internet to taking pictures, watching movies, and downloading apps, the instruction provided in Samsung Galaxy S8 For Dummies will help you become a Samsung samurai in a snap! Use your S8 to stay in touch with calls, text, social media, and email Offers step-by-step instructions for personalizing and securing your phone Helps you troubleshoot common problem Have fun downloading games and apps, watching videos, taking photos, and much more Now get your Galaxy S8 out of its box and keep this book close by — things are about to get really fun! International Conference EUC 2005, Nagasaki, Japan, December 6-9, 2005, Proceedings

what to do with the Galaxy Tab 3 10.1, Galaxy Tab 3 8.0, and Galaxy Tab 3 phone Get going with the best features, apps, and games Shoot eye-popping conferencing or emailing for work, shooting home movies, sending witty Tweets—or even making phone calls—this friendly, no-nonsense how-to is the best guide to your galaxy. Enjoy! Get the most out of your Samsung Galaxy S8 smartphone! Whether you're

Wireless home networks are better than ever! The emergence of new to own and operate. Still, you need to know what to look for (and look out for), and the expert guidance you'll find in Wireless Home Networks For Dummies, 3rd Edition helps you ensure that your wire-free life is also a hassle-free life! This user-friendly, plain-English guide delivers all of the tips, tricks, and knowledge you need to plan your wireless home network, evaluate and select the equipment that will work best for you, install and configure your wireless network, and much more. You'll find out how to share your Internet connection over your network, as well as files, printers, and other peripherals. And, you'll learn how to avoid the "gotchas" that can creep in when you least expect them. Discover how to: Choose the right ultra android phone networking equipment Install and configure your wireless network Integrate Bluetooth into your network Work with servers, gateways, routers, and switches Connect audiovisual equipment to your wireless network Play wireless, multiuser computer games Establish and maintain your network's security Troubleshoot networking problems Improve network performance Understand 802.11n Whether you're working with Windows PCs, Mac OS X machines, or both Wireless Home Networking For Dummies, 3rd Edition, makes it fast and easy to get your wireless network up and running—and keep it that way! Get the most out of the powerful new Samsung Galaxy S20 With its superfast refresh rate for seamless browsing and spectacularly enhanced

The complete user manual for getting started and mastering the galaxy s22

Designing a Digital Portfolio Samsung Galaxy Watch 4 Classic User Guide Galaxy S10e, S10, S10 Plus Ultimate User Guide Samsung Galaxy S9 For Dummies The Samsung Galaxy Watch 4's headline feature is a revamp of its That's 330 pixels per inch for both models. One unique feature of the

software that combines the look and feel of Samsung's existing Tizen platform and the functionality of Wear OS. It has good fitness features, strong battery life and a comfortable design. The screens on both Galaxy Watch 4 models look bright, and are easy to read. The resolution is also impressive, with the 40mm watch featuring a 396 x Galaxy Watch 4 compared to other smartwatches is its 'virtual' rotating bezel feature. There's no physical rotating bezel here - go for the Watch 4 Classic if that's a feature you want - but you can run your finger around the black bezel of the screen to rotate through menus and access different features. Each model is also IP68 waterand dust-resistant, which means you can take them into water up to five meters deep. This book provides all you need in simple steps to

get the best of your Galaxy watch 4. Explanations is giving for the following: Configure your device Wireless PowerShare Strap phone Data back-up Customize keys Change watch face Keyboard Settings Bixby Find my phone Samsung Pay Buds Controller players Buds 2 Galaxy Camera Controller Messages Phone call setting Gestures Blood Oxygen Samsung Health Monitor ECG Measurement Wi-Fi NFC Mobile networks Settings for notification Sounds and vibrations Set the brightness of the screen Show the Last app Touch Sensitivity Display charging info Save power Mode Watch the Only mode Link to a new device Reset the Watch Visibility enhancements Hearing Improvements Set up Accounts Update software Fit tracker for Google And lots more Click on the buy button to get your copy now.

Designed for media professionals working across a broad range of formats, Developer's Digital Media Reference is an excellent "convergence" between the World Wide Web, multimedia, and television production communities continues, there is an increased demand for professionals to familiarize themselves with the many new delivery contexts, including hybrid DVD (where digital video streaming media. Developer's Digital Media Reference covers essential technologies such as SVG (scalable vector graphics), SMIL Watch 4 Classic Connect Galaxy Watch to New Phone Backup and (Synchronized Multimedia Integration Language, a markup language Reset Galaxy Watch Change the Watch Face Turn on Theater Mode for creating animations on the web), MPEG-4 (compression standard Take Screenshots on Galaxy Watch Remove Apps from Galaxy for streaming audio/video), and Dynamic Web Applications. In addition to serving as a quick-look-up guide, this text is organized to explain today's major media: server-based architectures, disc-based architectures, distribution architectures, and merging/shared architectures. Each topic is discussed in terms of the technological background-evolution, current tools, and production tips and techniques.

replacement Wearable app for Galaxy Connect the watch to a mobile images and step-by-step instructions on accessing the Internet,sending My Samsung Galaxy S 4 Remove music from Watch Music Player Control Switch from music contacts Shows you easy ways to customize your Galaxy S 4 for your Samsung Galaxy S20 For Dummies smartphone, get to know all the built-infeatures, and start making calls First International Conference, UCMedia 2009, Venice, Italy, Explains the Galaxy S 4 features using full-color screenshotsand and receiving e-mail, texting, taking photos, recordingvideos, downloading apps, managing your calendar, and organizingyour whole new way withthis spectacular smartphone and Samsung Galaxy S 4 ForDummies by your side!

Explore a world of possibilities with your Samsung Galaxy S 4smartphone Everything's more exciting when you've got theGalaxy in your hand. Let For Dummies be your guide togetting the most out of your Galaxy S 4. You'll cruisethrough the smartphone basics and set up process before moving onto the fun stuff like staying in touch with e-mail and texting, surfing the web, navigating with maps, shooting and sharing photosand video, watching movies, listening to music, and so much more.Whether you're entering the smartphone world for the firsttime or just moving up to the Galaxy S 4, you'll stay oncourse with this one-of-a-kind reference. Provides easy-tounderstand advice to help you find your wayaround your Galaxy S 4

reference guide for those keeping pace with this dynamic industry. As and third-party apps such as Spotify. In this book, you'll learn how to content and computer data live on the same disc), interactive TV, and optimize the user experience. Here's what you'll learn from this guide: cloud. Use Google Play Music to store and access tunes. Check The Samsung Galaxy Watch 4 Classic comes in two sizes; the 42mm and 46mm variants, both integrate Super AMOLED displays. The smartwatch is equipped with a body composition measurement function, active sleep monitoring, including measurement of snoring, blood oxygen level, and blood pressure as well as other health and fitness functions. The Galaxy Watch 4 Classic incorporates One UI Watch with the Wear OS 3. It integrates both Bixby and Google Assistant, including dedicated apps like Google Maps, Samsung Pay, your eyes using Smart Screen. Find new ways to link up. Chat, set up and operate your Samsung Galaxy Watch 4 Classic with stepby-step instructions and practical illustrations to master the Galaxy smartwatch and Wear OS like a pro. Also, this manual contains pictures with tips and tricks for both beginners and experts to Features of Samsung Galaxy Watch 4 Classic Set up Samsung Galaxy your schedule. Sync the S4 with your Google and Outlook Watch Check ECG on Galaxy Watch Sync Data to Samsung Health Monitor Monitor your Heart Rate View Sleep Metrics and Data Measure Blood Pressure Turn on Fall Detection Measure Blood Oxygen Levels Measure your Body Composition Track your Calories friendly and expert help from Samsung Galaxy S22 For Using Period Tracker Measure your Stress How to Use Fitness Programs Setting up and Using Bixby Control PowerPoint Presentations using Galaxy Watch Call Decline Messages Block Messages Notifications Customize Alarm Manage the Quick Panel Edit Widgets using the Watch Controlling the Music Player Listening up your accounts and contacts to help you stay in touch with to Spotify Offline on Galaxy Watch Set up Sound and Vibration How your friends and family. More interested in playing some new to Use the Alti-Barometer App Starting a Workout with a Coach Auto-games or using the latest app? Flip to the chapter on accessing Detect a Workout Accessibility Features on Galaxy Watch Update Software and Apps Customize Voice Assistant Input Language Access and Manage Emails Import Samsung Pay Cards Set up Payment Method via Bixby Connecting with friends in Samsung Health Enable Water Lock Create a Reminder Set up Stopwatch How to use Voice Recorder View Weather Info And many more Scroll up and click the Buy Now button to purchase this guide

needswith cool apps and accessories You'll experience the world in a Galaxy S4 is amazing right out of the box, but if you want to get December 9-11, 2009, Revised Selected Papers Flash CS6: The Missing Manual Physical Management for Neurological Conditions E-Book the most of out your S4 or S4 Mini, start here. With clear instructions and savvy advice from technology expert Preston Gralla, you'll learn how to go online, play games, listen to music, watch movies & TV, monitor your health, and answer calls with a wave of your hand. The important stuff you need to know: Be connected. Browse the Web, manage email, and download apps through WiFi or S4's 3G/4G network. Navigate without touch. Use Air Gestures with your hand, or scroll with videochat, and add photos, video, or entire slideshows to text messages. Get together with Group Play. Play games or share pictures, documents, and music with others nearby. Create amazing images. Shoot and edit photos and videos—and combine images from the front and back cameras. Keep music in the

calendars.

Your step-by-step roadmap to unlocking the full potential of your new Galaxy S22 Your new Samsung Galaxy S22 is packed with more features than you can count. So, how should you go about using this fantastic phone to its fullest? With some Dummies! This book on Samsung's latest version of its flagship smartphone will walk you through every important function and feature on the S22. Want to make a call or send an email? Samsung Galaxy S22 For Dummies will show you how to set the Google Play Store and grab your favorite downloads. You'll find step-by-step descriptions, complete with helpful screenshots and pictures, to help you: Understand the home screen, buttons, and menus of your new phone so you can navigate it with ease Customize your phone with ringtones, wallpapers, lock screens, and widgets Improve your productivity

with functional apps like Calendar and GPS Whether this is your first Samsung phone, or just the latest in a long line of them, Samsung Galaxy S22 For Dummies is your secret weapon to unlocking the full potential of one of the most powerful smartphones on the market today.

Page 7/7 September, 25 2022